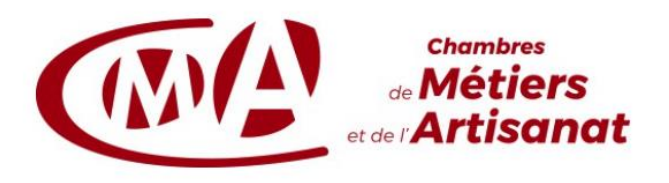

## Créer et administrer un site internet pour TPE-PME

Certification au répertoire spécifique

*Référentiel de compétences et d'évaluation* 

## *Description du métier, de l'activité ou de la situation professionnelle à partir duquel le dispositif de formation visant la certification est initié*

La certification vise l'acquisition de compétences transversales pour les artisans, futurs artisans/ porteur de projet et conjoints exerçant en qualité de chefs d'entreprise ainsi que ses collaborateurs au sein de très petites et moyennes entreprises (TPE-PME).

Pour accéder à la certification, le candidat doit pouvoir utiliser de manière courante un ordinateur et internet. En ce sens, il doit pouvoir utiliser les systèmes d'exploitation (Windows, Mac ou autre système d'exploitation), naviguer dans l'interface et utiliser l'explorateur de fichiers. Il doit également pouvoir réaliser les actions informatiques les plus récurrentes, telles que : chercher une image enregistrée sur son ordinateur ; enregistrer un fichier, naviguer dans l'arborescence du disque dur ; créer des mots de passe et les retrouver ; ajouter/ paramétrer/ supprimer des applications ; utiliser les applications et outils utiles à la création d'un site internet comme Paint.

En outre, une réflexion au regard des éléments suivants doit être amorcée :

- Le graphisme et les images du site internet (logo, couleurs de son identité visuelle, typographie, photographies…) ;
- La structure du site (rubriques et intitulés de page) ;
- Sa présentation.

Le candidat doit également avoir étudié les concurrents de son activité en analysant leur stratégie commerciale et marketing au regard de son projet.

Notre certification s'inscrit dans le cadre de la valorisation de l'activité et des produits des TPE-PME artisanales. Dans le métier d'art et de bouche, la valorisation des produits se fait notamment, par la démonstration des process de création et la publication des images de leur réalisation. Pour les métiers en lien avec la réparation, il peut s'agir de présenter les photographies avant/ après de leur réalisation, les labels de l'entreprise ainsi que les références.

La création et l'administration d'un site internet permet au candidat d'assurer sa gestion en autonomie et d'être propriétaire du contenu en ligne ce qui est source de flexibilité et d'un coût moindre que lors de la mobilisation d'un prestataire dédié.

Le site internet vise également la valorisation d'une activité locale à grande échelle ce qui attire des prospects, des clients de passage (en vacances ou en weekend, par exemples) et assure la fidélisation de ses clients. Le site internet permet également de donner une fiabilité certaine qui rassure certains publics tels que les seniors qui ont peu l'usage des réseaux sociaux ainsi que les entreprises ou les collectivités.

Aussi, il permet également de soutenir une réponse à des appels d'offres en assurant sa professionnalité mais aussi sa crédibilité et sa fiabilité. Il permet dans cadre de valoriser son activité et représente un élément différenciant. Il peut s'agir pour un professionnel du bâtiment de répondre à des marchés publics ou encore, pour des professionnels exerçant dans des métiers d'art de déposer une candidature pour des évènements professionnels comme un salon.

Pour certains, le site internet a davantage vocation à travailler la marque employeur ce qui a été constaté dans le B2B, notamment. Le site dans le présent cas, valorise en priorité l'équipe, le panel de clients et les offres.

Le besoin en compétences est notamment relevé dans les domaines et métiers suivants :

- Métiers d'arts (potier, céramiste, verriers…)
- Bâtiment (électricien, plombier…)
- Fabrication (bijoutier, ébéniste, savonnier, abat-jouriste…)
- Métiers de bouche (pâtissier, brasseur, traiteur, torréfacteur)
- Services (couturier, atelier de réparation) ; B2B assistant administratif.

| REFERENTIEL DE COMPETENCES                                                                                                    | REFERENTIEL D'EVALUATION                                                                                                    |                                                                                                    |
|----------------------------------------------------------------------------------------------------|----------------------------------------------------------------------------------------------------|----------------------------------------------------------------------------------------------------|
|                                                                                                    | <b>MODALITES D'EVALUATION</b>                                                                                                    | <b>CRITERES D'EVALUATION</b>                                                                                                    |
| C.1. Définir la finalité de son site internet (site vitrine, boutique en<br>ligne, réponse à appel d'offre) en cohérence avec l'activité de<br>son entreprise, sa stratégie d'entreprise, sa (ou ses) cible(s), en<br>tenant compte de ses ressources et de ses contraintes, afin de<br>déterminer la structuration du site internet, le choix d'un nom de<br>domaine <sup>1</sup> et d'un hébergeur <sup>2</sup> .<br>C.2. Concevoir et structurer l'architecture de son site internet en<br>créant la page d'accueil, les pages de contenu et en les organisant<br>dans des menus de navigation en fonction de sa stratégie de<br>communication, en garantissant la sécurité de la navigation, dans<br>le respect de la réglementation en vigueur afin de valoriser son<br>activité et répondre au besoin de sa(ses) cible(s) (information<br>recherchée, sécurité). | Cas pratique réalisé en centre d'examen ou<br>en distanctiel (C1 à C9) :<br>Le candidat présente la version finale du site<br>internet qu'il a créé et administré à partir de<br>son projet de développement devant un jury.<br>Lors de cette présentation, il explique dans<br>un premier temps, la finalité du site, c'est-à-<br>dire, le ou les objectifs auxquels il répond en<br>fonction de son cahier des charges (C.1.).<br>Il présente ensuite, le site construit en<br>explicitant la démarche de création et les<br>choix qu'il a réalisé pour les éléments<br>suivants:<br>La conception et la structure de<br>l'architecture du site internet (C.2.);<br>La structure du menu (C.2.);<br>L'identité visuelle et design (C.3.) ;<br>Les fonctionnalités, intitulés des<br>pages et contenus (C.3.);<br>La construction des pages web (C5) | Les objectifs sont définis et cohérents avec les<br>cibles, le marché, son activité, les ressources à<br>disposition (humaines, temps, financières), sa<br>stratégie.<br>Le choix du nom de domaine et de l'hébergeur<br>est cohérent avec l'activité, l'identité de<br>l'entreprise, les valeurs et les opportunités de<br>visibilité.<br>Le choix des intitulés de page sont pertinents au<br>regard de l'activité et de la finalité du site<br>internet.<br>L'architecture du site s'inscrit dans un<br>responsabilité numérique responsable : elle vise<br>à limiter la consommation d'énergie (limitation<br>du nombre de pages créées, ne pas ouvrir un<br>nouvel onglet à chaque changement de page).<br>La navigation sur le site est simple et rapide :<br>Elle prend en compte les codes et<br>habitudes de consommation de<br>l'internet<br>L'information souhaitée peut être<br>$\bigcap$<br>trouvée rapidement (en moins de 3<br>clics idéalement).<br>Les menus sont créés : il existe au moins deux<br>menus comprenant un menu principal, un menu<br>de pied de page intégrant les pages de mentions |

<sup>&</sup>lt;sup>1</sup> Identifiant de domaine internet (site internet).

<sup>&</sup>lt;sup>2</sup> Entreprise qui fournit l'hébergement sur des sites internet divers de systèmes informatiques tels que des sites web, des stockages d'information et de la messagerie électronique.

|                                                                                                    | Le jury s'assure que le site créé est en<br>responsive, autrement dit qu'il s'adapte à<br>tous formats d'écran (C.4.). Il vérifie en ce<br>sens, l'affichage du site internet sur<br>smartphone, tablette et ordinateur.<br>En outre, le candidat est interrogé par le jury<br>sur les démarches et moyens qu'il a planifié<br>de mobiliser pour assurer :                                                                                                    | légales et la page de politique de confidentialité<br>a minima.<br>La réglementation en vigueur est respectée soit,<br>notamment :<br>Les mentions légales obligatoires sont<br>$\circ$<br>inscrites et lisibles;<br>Le formulaire de contact est conforme,<br>$\Omega$<br>le bandeau de cookies est présent ;<br>La politique de confidentialité est<br>inscrite et lisible en lien avec la<br>réglementation en vigueur (RGPD) ;<br>Le certificat SSL est activé et visible sur<br>les URL du site internet (https).                                                                                                    |
|----------------------------------------------------------------------------------------------------|----------------------------------------------------------------------------------------------------|----------------------------------------------------------------------------------------------------|
| C.3. Mettre en page le contenu de son site internet en créant le<br>contenu des pages (texte/image/vidéos), les liens et boutons de<br>navigation entre les pages, en tenant compte des règles<br>d'ergonomie et d'accessibilité, en cohérence avec le graphisme<br>défini afin de proposer une expérience de navigation adaptée à<br>ses clients. | Le suivi des performances du site<br>$(C.6.)$ ;<br>La communication de son site<br>internet $(C.7)$ ;<br>La mise à jour du site internet<br>(planification, contenu) (C.8);<br>La sauvegarde de l'ensemble du site<br>internet $(C.9.)$ ;<br>La mise à jour des logiciels (C.9).<br>L'échange avec le jury vise également à<br>permettre au candidat de compléter son<br>argumentation sur les choix opérés dans<br>l'élaboration de son site internet grâce au<br>questionnement. Ce questionnement permet<br>vérifier<br>de<br>l'acquisition<br>ainsi,<br>des<br>compétences du présent référentiel.<br>Durée de l'évaluation orale : 15 à 20 minutes | Les pages ont une organisation de contenu<br>cohérente avec la finalité du site internet.<br>Les pages ont du contenu (textes, images,<br>vidéos) en lien avec la finalité du site.<br>Les textes sont lisibles et les contrastes entre les<br>couleurs corrects : ils permettent à tous une<br>accessibilité et lisibilité des informations du site<br>(handicaps<br>internet<br>visuels<br>et<br>neurodéveloppementaux).<br>Les liens et boutons entre les pages permettent<br>de répondre à la finalité du site.<br>Les liens et boutons entre les pages<br>fonctionnent.<br>La navigation sur le site est simple et rapide :<br>Elle prend en compte les codes et<br>$\circ$<br>habitudes de consommation de<br>l'internet;<br>L'information souhaitée peut être<br>trouvée rapidement (en moins de 3<br>clics idéalement).<br>Le cas échéant, le thème <sup>3</sup> sélectionné est<br>régulièrement mis à jour (date de mise à jour de<br>moins de 6 mois) et permet de garantir la |

<sup>3</sup> Apparence générale du site internet

 $\overline{\phantom{0}}$ 

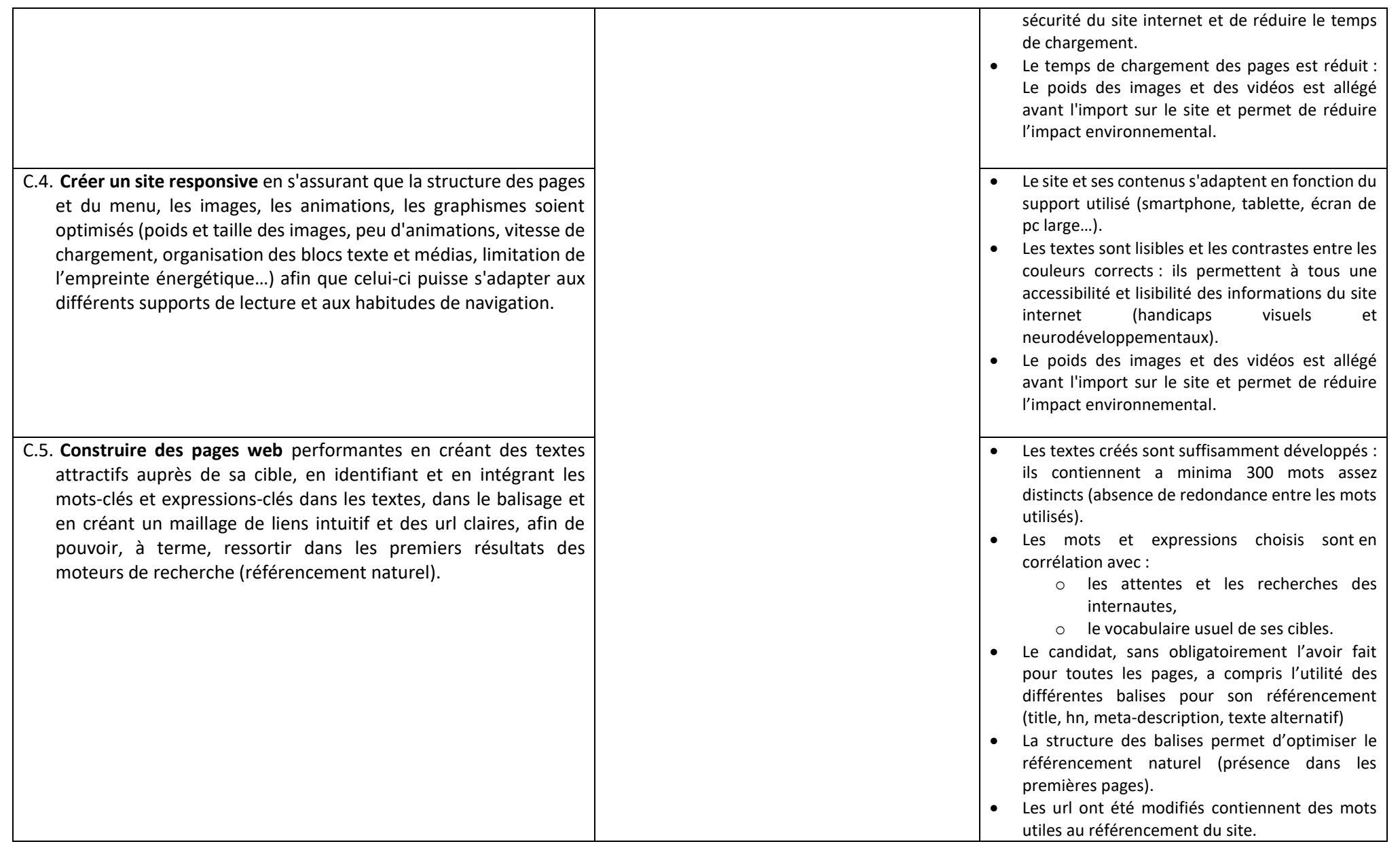

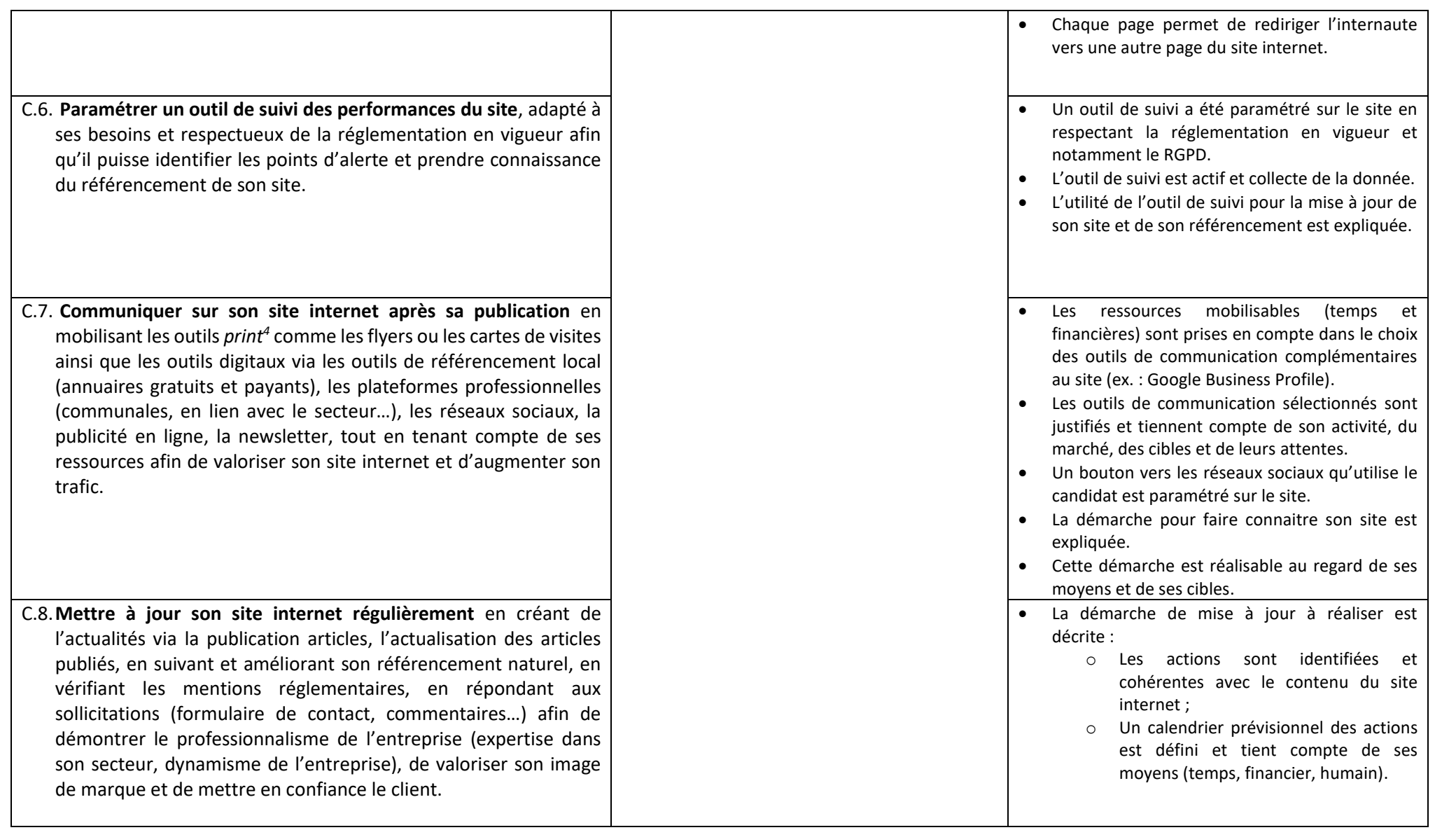

<sup>4</sup> Papier

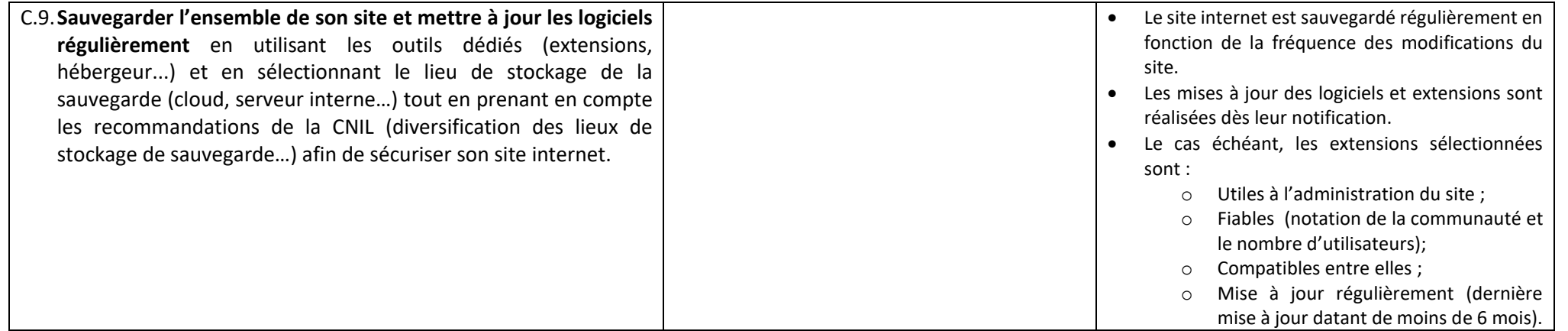